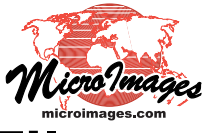

# **Components of the Tileset Definition F**

TNTmips can prepare, display, and process standard tilesets in their native structures defined by Google, Microsoft, and NASA for use in their web geobrowsers and local geoviewer applications. In order to use such a tileset in the TNT products, the tileset structure must be defined in a TileSet Definition (TSD) file, a small XML text file that serves as a descriptive link to the tileset structure. The name of a TSD file matches the name of the tileset and has a .tsd file extension. A TSD file is created by TNTmips processes that create or modify tilesets, such as Export Raster Tilesets, Auto Mosaic, Link to Tileset, Validate Tileset, and others. The Link to Tileset process can build a TSD link file for any valid, supported tileset

structure created outside (or inside) of the TNT products (see the Technical Guide entitled *Tilesets: Link to a Structure*).

A TSD file specifies the reference system and geographic extents of the tileset, the size and file formats of the tiles, and the zoom levels available. A TSD file can link to a tileset structure that resides on a local or network drive or anywhere on the Internet. The sample TSD file shown and described below links to a local tileset. It also includes alternate forms of key elements (commented out) for use if the tileset is posted on the Internet.

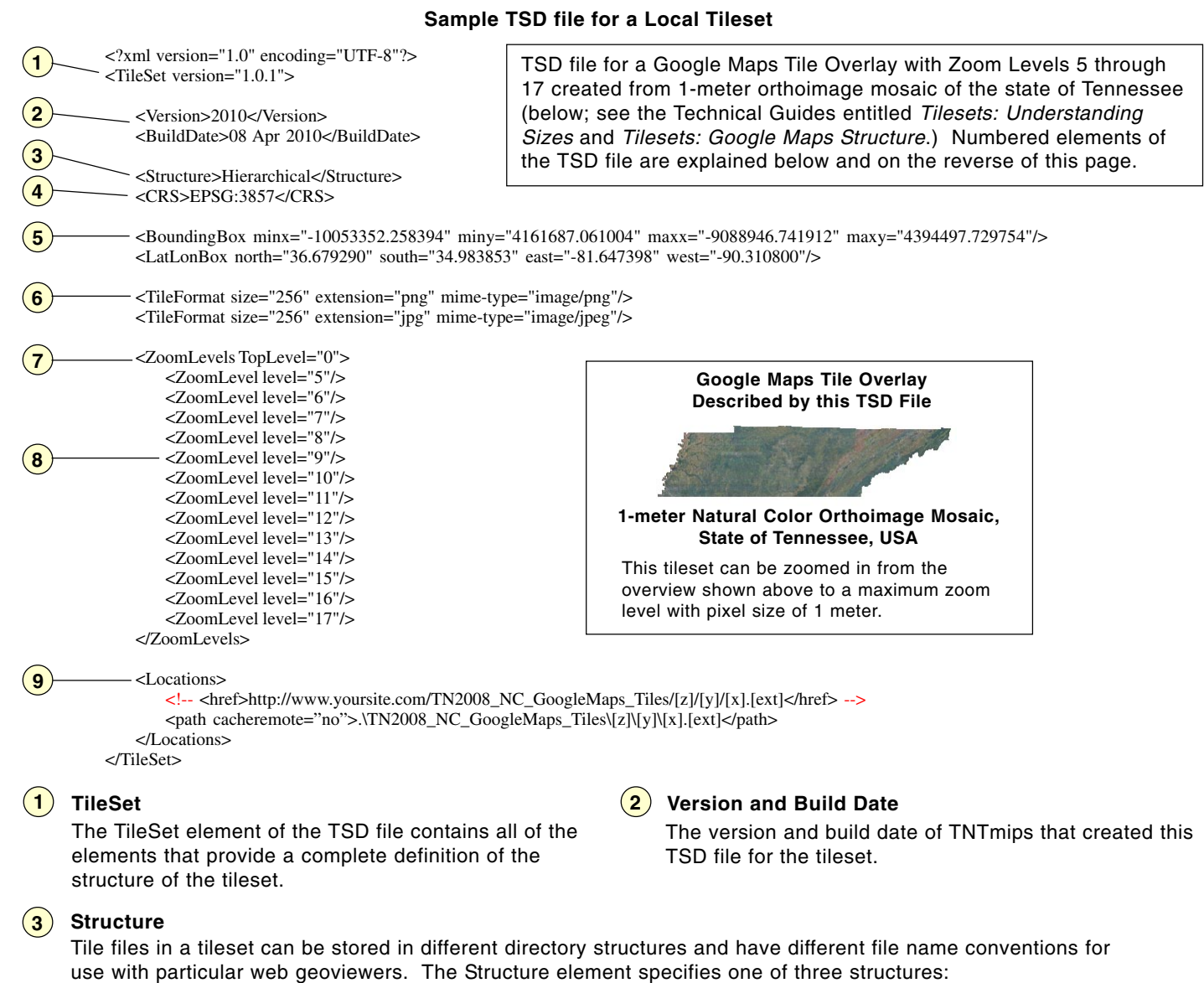

- Hierarchical: nested folders starting with zoom level, usable with Bing Maps, Google Maps, Google Earth, and Open Layers
- Flat: all tile files in one folder, usable with Microsoft Bing Maps 2D/3D (recommended for small tilesets only)
- WorldWind: usable in NASA World Wind

(over)

## **4 CRS (Coordinate Reference System)**

The CRS element specifies the Coordinate Reference System used by the tileset structure, expressed in the form of a code number in the widely-used European Petroleum Survey Group (EPSG) Geodetic Parameter Dataset. In this example, EPSG:3857 specifies the Web/Spherical Mercator CRS used in Google Maps and Microsoft Bing Maps (described as WGS84 / Pseudo-Mercator in the EPSG database).

#### **5 BoundingBox and LatLonBox**

The BoundingBox element lists the minimum and maximum X and Y coordinates of the tileset in its native CRS.

The LatLonBox element lists the minimum and maximum latitude and longitude of the tileset in the WGS84 Geographic CRS, the most commonly-used global reference system for map coordinates.

### **TileFormat 6**

A TSD file includes a TileFormat element for each tile file format used in the tileset. In this TSD file example there are two TileFormat elements, one for PNG tiles and one for JPEG tiles.

Each format element specifies the size (width and height) of the square tiles in pixels. The extension attribute specifies the file extension used for that file format in local use. For Internet use there is also an attribute that specifies the "mime-type" (internet media type) of the tiles.

### **7 ZoomLevels**

The ZoomLevels element brackets a list of the zoom levels (sets of tiles pre-rendered at different scales) included in the tileset. The TopLevel attribute indicates the number of the top or least-detailed zoom level in the tileset structure.

### **8 ZoomLevel**

There is one ZoomLevel element for each numbered zoom level in the tileset defined by the TSD file. The zoom level number is indicated by the level attribute value. If the tiles for some zoom levels are stored in a location different from the default specified by the Locations element, the relevant ZoomLevel elements have path or href attributes to specify these alternate storage locations (see the following discussion of the form of the path and href attributes for the Locations element).

### **9 Locations**

The Locations element specifies the default physical location of the tileset and its tiles on a local or network drive or on the Internet. The Locations element for a local tileset includes a path element, whereas the

corresponding element for an Internet tileset is called href. In this TSD file example for a local tileset, the href element for Internet use is included but commented out.

The path and href elements specify a model or template path to the tiles in the tileset; this template corresponds to the directory structure and file name convention used for this particular tileset structure. The first part of this template for the path element is the relative directory path to the master tiles folder, in which all tiles are stored. For an Internet tileset, the href element begins with the absolute web address (URL) of the master tiles folder.

The remainder of the path or href element (following the master tile directory location) indicates the naming pattern of nested subdirectories (if any) and tiles in the structure. This path structure is described in a comment line above the Locations element in each TSD file (not shown on the reverse). For the Google Maps tileset in the example presented here,

#### <path cacheremote="no">

.\TN2008\_NC\_GoogleMaps\_Tiles\[z]\[y]\[x].[ext]</path>

- [z] = Zoom Level directory
- $[v]$  = Tile Row directory
- [x] = Tile Column directory
- $[ext] = File Extension$

When a TSD file is created for a tileset by TNTmips, the path element is automatically filled in with the local or network path to the tileset. An alternate href element for Internet use is also automatically created with a dummy internet address, and this element is commented out by default:

<!-- <href>http://www.yoursite.com/TN2008\_NC\_GoogleMaps\_Tiles/[z]/ [y]/[x].[ext]</href> -->

If you move a tileset to your Web space and wish to use it in the TNT products, you need to uncomment the href element and edit its contents to provide the correct web address and directory path for the master tiles directory:

<href>http://www.microimages.com/geodata/epsilon/TN2008\_NC/ TN2008\_NC\_GoogleMaps\_Tiles/[z]/[y]/[x].[ext]</href>.

For an internet tileset, both href and path elements can be active (uncommented); TNTmips automatically uses the location specified in the href element as the source for the tileset.

TNTmips automatically caches tiles downloaded during display of a remote tileset to speed up redisplay and reuse of the tileset. If the href element is active, the path element can be used to specify a particular local drive location for these cached tiles (otherwise TNTmips uses its default temporary directory). To enable a specific cache location, set the value of the cacheremote attribute of the path element to "yes".

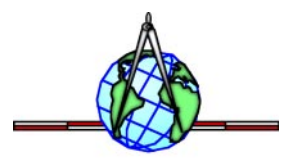